## **Учреждение образования «Гродненский государственный аграрный университет»**

**УТВЕРЖДАЮ Ректор**

**\_\_\_\_\_\_\_\_\_\_\_\_\_\_\_\_В.К.Пестис**

**«\_\_\_»\_\_\_\_\_\_\_\_\_\_\_\_\_\_2018 г. Регистрационный № УД- \_\_\_\_/уч.**

## **ИНФОРМАЦИОННЫЕ ТЕХНОЛОГИИ**

**Учебная программа учреждения высшего образования по учебной дисциплине для специальности PERFECTACIÓN**<br>
PERFETTE RELIGITATION<br>
PERFETTE 2018 .<br>
PERFETTE 2019 .<br>
PERFETTE 2019 .<br>
HIIGOPMAILIKOIHILE TRINIOROTHIS<br>
Yuchiga propriedita alegrandro of passagements<br>
no yuchigata appearance alegrandrocen<br>
1-74 02 01

**1-74 02 01 «Агрономия»**

## **СОСТАВИТЕЛЬ:**

Ж.С. Мордвинова, старший преподаватель кафедры информатики и экономико-математического моделирования в агропромышленном комплексе учреждения образования «Гродненский государственный аграрный университет»  $\alpha$ . Мординнов, старший преподвагает кафедры информатисм комменете же. Мординнов на комомико-математического моделирования в артонромыниденном комменете<br>
упреждения образования в Тродисиский государственный аграриый уни

## **РЕКОМЕНДОВАНА К УТВЕРЖДЕНИЮ:**

Кафедрой информатики и экономико-математического моделирования в агропромышленном комплексе (протокол № 1 от 27.08.2018);

Методическим советом Учреждения образования «Гродненский государственный аграрный университет» (протокол № от )

Ответственный за редакцию: Т.Н. Изосимова Ответственный за выпуск: Т.В. Снопко

## **ПОЯСНИТЕЛЬНАЯ ЗАПИСКА**

#### **Цели и задачи учебной дисциплины**

Цель преподавания дисциплины – формирование теоретических знаний и практических навыков в области применения информационных технологий для обработки данных и решения профессиональных задач.

Задачи дисциплины:

- дать основные теоретические знания о современных информационных технологиях и возможностях их использования в профессиональной деятельности;
- выработать практические навыки обработки табличных данных, подготовки текстовых документов, создания презентаций, проектирования и разработки простейших баз данных. дники предсовоили и принимали волотованных задет.<br>
2 задети дисципливых задет.<br>
2 - дать из-пользования и профессиональной деятельности:<br>
2 - пользованием профессиональной деятельности:<br>
2 - пользованием принимальной и п

## **Место учебной дисциплины в системе подготовки специалиста с высшим образованием**

Дисциплина входит в раздел «Государственный компонент» (физико-математический модуль) типового учебного плана по специальности 1-74 02 01 «Агрономия».

Освоение дисциплины базируется на компетенциях, приобретенных ранее студентами при изучении информационных технологий в школе.

Знание дисциплины требуется при изучении таких курсов как «Земледелие», «Агрометеорология», при выполнении научных, курсовых и дипломных работ.

### **Требования к уровню освоения содержания учебной дисциплины**

В результате изучения дисциплины студент должен закрепить и развить следующие академические (АК) и социально-личностные (СЛК) компетенции:

АК-1. Уметь применять базовые научно-теоретические знания для решения теоретических и практических профессиональных задач.

АК-2. Владеть сравнительным анализом.

АК-3. Уметь работать самостоятельно.

АК-4. Владеть междисциплинарным подходом при решении проблем.

АК-5. Иметь навыки, связанные с управлением информацией и работой с компьютерной техникой.

СЛК-1. Обладать способностью к межличностным коммуникациям.

СЛК-2. Уметь работать в коллективе.

В результате изучения дисциплины студент должен обладать следующими профессиональными компетенциями (ПК):

ПК-1. Создавать текстовые документы и динамические презентации.

ПК-2. Использовать табличные процессоры для анализа данных и решения задач.

ПК-3. Проектировать, создавать и использовать базы данных.

ПК-4. Использовать информационные ресурсы и сервисы сети Интернет.

ПК-5. Создавать простейшие веб-приложения.

ПК-6. Работать с научной литературой.

Для приобретения профессиональных компетенций ПК-1 – ПК-6 в результате изучения дисциплины студент должен знать:

- базовые понятия информационных технологий;
- назначение и основные виды современного программного и технического обеспечения информационных технологий;
- тенденции развития информационных технологий и возможности их применения в профессиональной деятельности;
- принципы работы в ОС Windows;
- основные возможности приложений Microsoft Office;
- принципы организации баз данных, возможности современных СУБД, технологии проектирования баз данных;
- основные принципы функционирования компьютерных сетей;
- информационные ресурсы и сервисы сети Интернет;
- методы защиты информации.

Уметь и быть способным:

- применять методы математического анализа и компьютерные информационные технологии в агрономии;
- создавать комплексные текстовые документы;
- использовать табличные процессоры для анализа данных и решения задач;
- создавать динамические презентации;
- создавать и использовать базы данных;
- использовать глобальную сеть Интернет для поиска и размещения информации, в деловом общении;
- использовать информационные технологии при решении профессиональных и научноисследовательских задач.

#### **Общее количество часов и количество аудиторных часов**

На усвоение дисциплины максимально отводится 100 часов, из которых 54 часа аудиторных (примерное распределение аудиторных занятий: лекции – 18 часов, лабораторные занятия – 36 часов). информационные ресурсы и серинсы сети Интернет;<br>
методи защиты информации;<br>
Учеть посколько, технического знализа и компьютерные информационные<br>
термизионны а проценение поскольки;<br>
сидимать выгистованы переднетное поску

#### **Форма получения высшего образования**

При изучении дисциплины предусмотрены дневная и заочная формы обучения, а также дневная и заочная формы обучения при сокращенном сроке получения высшего образования на основе среднего специального образования (ССО).

#### **Распределение аудиторного времени по видам занятий, курсам и семестрам**

На дневной форме обучения дисциплина изучается в 1 семестре, при этом аудиторное время делится на 18 часов лекционных и 36 часов лабораторных занятий.

#### **Формы текущей аттестации по учебной дисциплине**

Оценка учебных достижений студента на экзамене проводится по десятибалльной шкале. Для оценки знаний и достижений студентов используются критерии, утвержденные Министерством образования Республики Беларусь.

Оценка промежуточных учебных достижений студентов осуществляется в соответствии с избранной кафедрой шкалой оценок.

Для оценки достижений студентов используется следующий диагностический инструментарий (проверяются компетенции):

- проведение текущих контрольных опросов по отдельным темам (ПК-1 ПК-6);
- защита выполненных на практических занятиях индивидуальных заданий (СЛК-1,  $\Pi$ K-1 –  $\Pi$ K-5);
- защита выполненных в рамках управляемой самостоятельной работы индивидуальных заданий (АК-1, АК-3, АК-5, ПК-1 – ПК-6);
- сдача зачета по дисциплине (СЛК-1, СЛК-2, АК-1 АК-5, ПК-1 ПК-6).

### **СОДЕРЖАНИЕ УЧЕБНОГО МАТЕРИАЛА**

### ТЕМА 1. ВВЕДЕНИЕ В ИНФОРМАЦИОННЫЕ ТЕХНОЛОГИИ. ОПЕРАЦИОННЫЕ СИСТЕМЫ.

*Базовые понятия информационных технологий.*

*Техническое обеспечение информационных технологий.*

*Программное обеспечение информационных технологий.*

*Проблемы защиты информации в компьютерах и компьютерных сетях.*

*Организация работы на компьютере. Техника безопасности при работе с персональным компьютером и его устройствами.*

*Назначение, функции и принципы построения операционных систем.*

*ОС MS Windows.* Пользовательский интерфейс Microsoft Windows. Основные приемы работы в ОС Windows. Стандартные приложения Windows. Обмен данными. Использование локальной сети.

*Файловые менеджеры.*

*Сервисные инструментальные средства: архиваторы, электронные словари, переводчики, программы распознавания текста.*

## ТЕМА 2. ПОДГОТОВКА ДОКУМЕНТОВ СРЕДСТВАМИ ТЕКСТОВОГО ПРОЦЕССОРА MICROSOFT WORD

*Обзор возможностей MS Word.*

*Интерфейс приложения. Настройка параметров MS Word.*

*Работа с документом.* Настройка вида документа: режимы просмотра, масштаб, отображение знаков форматирования. Создание, сохранение, поиск, рассылка, просмотр и печать документов. Перемещение по документу. Работа со структурой документа. РЕПОЗИТОРИЙ ГГАУ

*Ввод и редактирование текста.* Выделение, копирование, перенос и удаление фрагментов документа. Команды повторения и отмены. Поиск и замена фрагментов текста.

*Оформление документа.* Настройка параметров шрифта и абзаца. Работа со стилями. Списки. Буквица. Темы оформления документов. Оформление страниц. Колонки. Работа с колонтитулами. Нумерация страниц.

*Графические возможности Microsoft Word.* Вставка иллюстраций. Построение схем и диаграмм. Редактор формул.

*Таблицы.* Создание таблиц. Работа с макетом таблицы. Оформление таблицы. Работа с данными таблицы: сортировка, математическая обработка, форматы данных. Преобразование текста в таблицу и таблицы в текст.

*Обработка документов.* Языковые пакеты. Сноски. Ссылки и закладки. Создание оглавления. Предметный указатель. Внесение подписей к рисункам и таблицам.

*Использование Мастера слияния при подготовке документов.*

## ТЕМА 3. ОБРАБОТКА ИНФОРМАЦИИ С ПОМОЩЬЮ ЭЛЕКТРОННЫХ ТАБЛИЦ MICROSOFT EXCEL

*Краткий обзор возможностей.*

*Организация интерфейса системы.*

*Структура рабочей книги.*

*Основные приемы работы в среде MS Excel.* Операции с листами и ячейками: добавление, выделение, копирование, перемещение, удаление. Правила построения таблиц. Ввод и редактирование данных в ячейке. Объединенные ячейки. Форматы

данных. Условное форматирование. Примечания. Заполнение ячеек последовательностью данных. Оформление ячеек, таблиц, листов. Добавление графических объектов. Скрытие данных. Закрепление областей. Защита ячеек и листов. Подготовка к печати.

*Вычисления.* Формулы. Ссылки на ячейки и диапазоны. Использование имен. Использование функций. Отображение формулы в ячейке. Обработка ошибок.

*Диаграммы и графики.* Построение диаграмм и графиков. Типы диаграмм. Оформление и обработка диаграмм.

*Работа с данными списка.* Обработка списков с помощью формы данных. Быстрые сортировки и сортировки по нескольким полям. Средства поиска и фильтрации данных. Проверка данных.

*Средства анализа данных.* Установка дополнений. Анализ данных списка с использованием консолидации, сводных таблиц и промежуточных итогов. Работа со структурой таблицы. Пакет анализа данных. Подбор параметра. Таблица подстановки. Диспетчер сценариев.

*Связь Microsoft Excel с другими приложениями.*

#### ТЕМА 4. БАЗЫ ДАННЫХ И СУБД

*Введение в базы данных.* Основные понятия и терминология баз данных. Модели данных. Системы управления базами данных. Реляционные базы данных.

*СУБД MS Access.* Интерфейс и основные компоненты системы управления базами данных Microsoft Access. Параметры безопасности. Способы создания базы данных.

*Работа с таблицами.* Создание таблиц. Схема данных. Работа с данными. Добавление и редактирование данных. Поиск записей. Сортировка. Работа с данными при помощи фильтров.

*Использование запросов для работы с данными.* Создание запросов. Запросы на выборку данных. Параметрические запросы. Перекрестные запросы. Модифицирующие запросы. Назначение языка SQL.

*Проектирование форм и отчетов.* Средства создания форм и отчетов. Проектирование форм и отчетов в режиме Конструктора. Создание и использование макросов. Кнопочные формы. Настройка действий при открытии базы данных.

### ТЕМА 5. СОЗДАНИЕ ПРЕЗЕНТАЦИЙ В MICROSOFT POWERPOINT

*Общие подходы к созданию презентаций.* Структура типичной презентации. Создание презентации на основе пустой презентации, из шаблона, на основе другой презентации.

*Работа со слайдами.* Создание слайдов. Режимы работы со слайдами в Microsoft PowerPoint. Выделение, копирование, перемещение и удаление слайдов. Изменение макета слайда. Добавление и оформление текста. Добавление изображений, таблиц, схем и диаграмм. Оформление слайдов. Использование колонтитулов. Анимация текста и объектов. Добавление звуковых эффектов, музыки, видеозаписей и звукового сопровождения. Использование формастие подобрасние формастии и менёне. Обрайтив сониболь советании, подолжение и обработных подолжение и советании и подолжение и отель в подолжение и отель для при подолжение и советании и подолжения и

*Создание заметок и раздаточных материалов. Печать презентации.*

*Настройка и демонстрация презентации.* Режимы демонстрации презентации. Настройка параметров демонстрации. Создание произвольного показа. Настройка времени показа слайдов и переходов. Управление демонстрацией.

*Создание других видов презентаций:* фотоальбом, реклама-демонстрация и т.д.

## ТЕМА 6. КОМПЬЮТЕРНЫЕ СЕТИ. ГЛОБАЛЬНАЯ ИНФОРМАЦИОННАЯ СЕТЬ ИНТЕРНЕТ

*Введение в компьютерные сети.* Основные понятия, определения и классификация компьютерных сетей. Организация обмена информацией в компьютерных сетях. Локальные компьютерные сети. Топологии компьютерных сетей.

*Глобальная информационная сеть Интернет.* Принципы функционирования. Подключение. Характеристика основных ресурсов сети Интернет. Технология World Wide Web. Браузеры. Настройка параметров браузера. Средства просмотра и поиска информации. Электронная почта. Почтовые программы. Глоблавный информационный сент Интернет Принимы функционно-различение (1976)<br>Подделение с Характернетика основных ресурсов сети Интернет. Технология Work<br>Web Web Transverse поставляет по бразослев подделимы.<br>
Информационн

*Возможности размещения информации в Интернет.*

*Проектирование web-страниц.* Технологии и средства создания Web-страниц. Язык гипертекстовой разметки текста HTML. Структура HTML-документа. Основные теги.

# **УЧЕБНО-МЕТОДИЧЕСКАЯ КАРТА (стационар)**

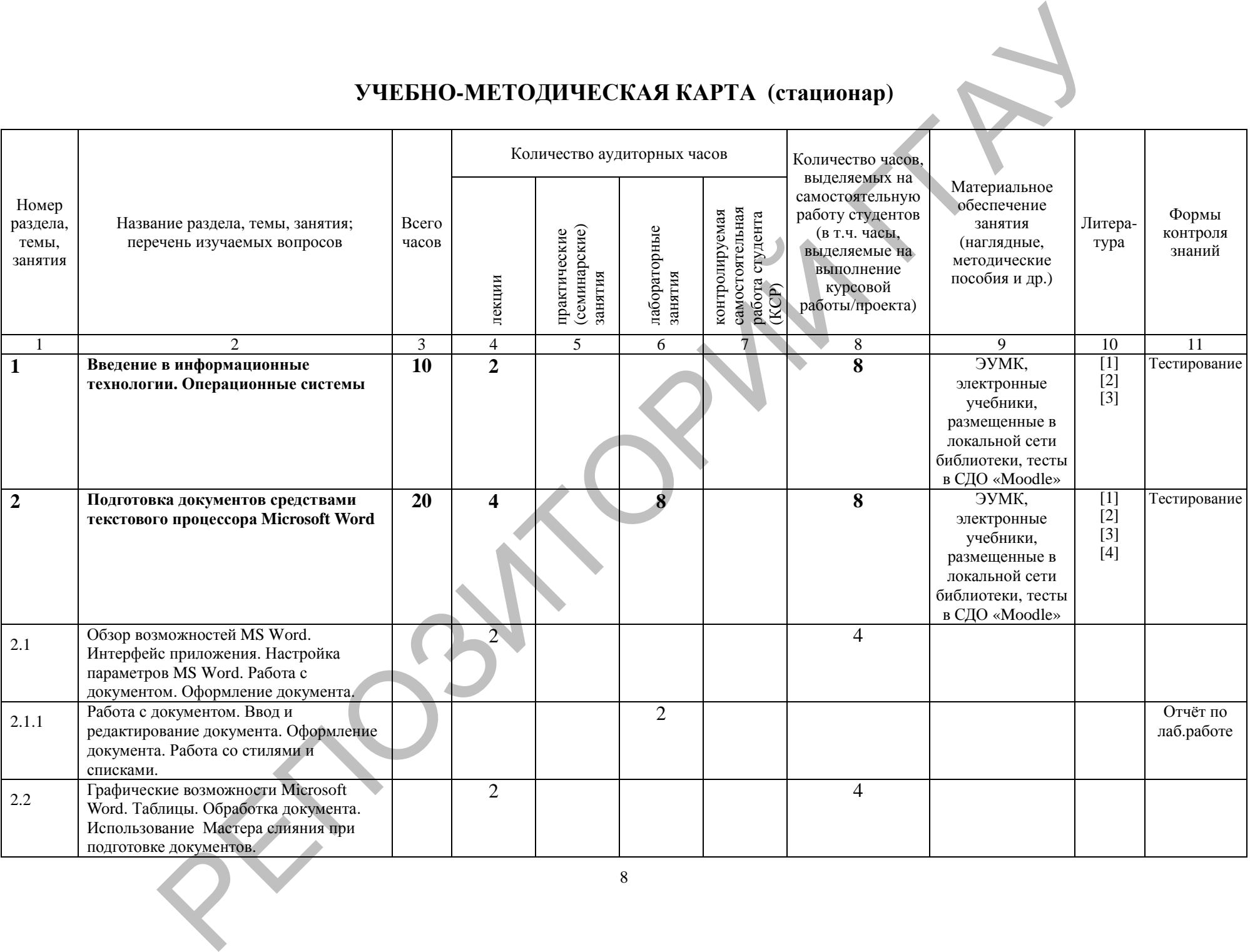

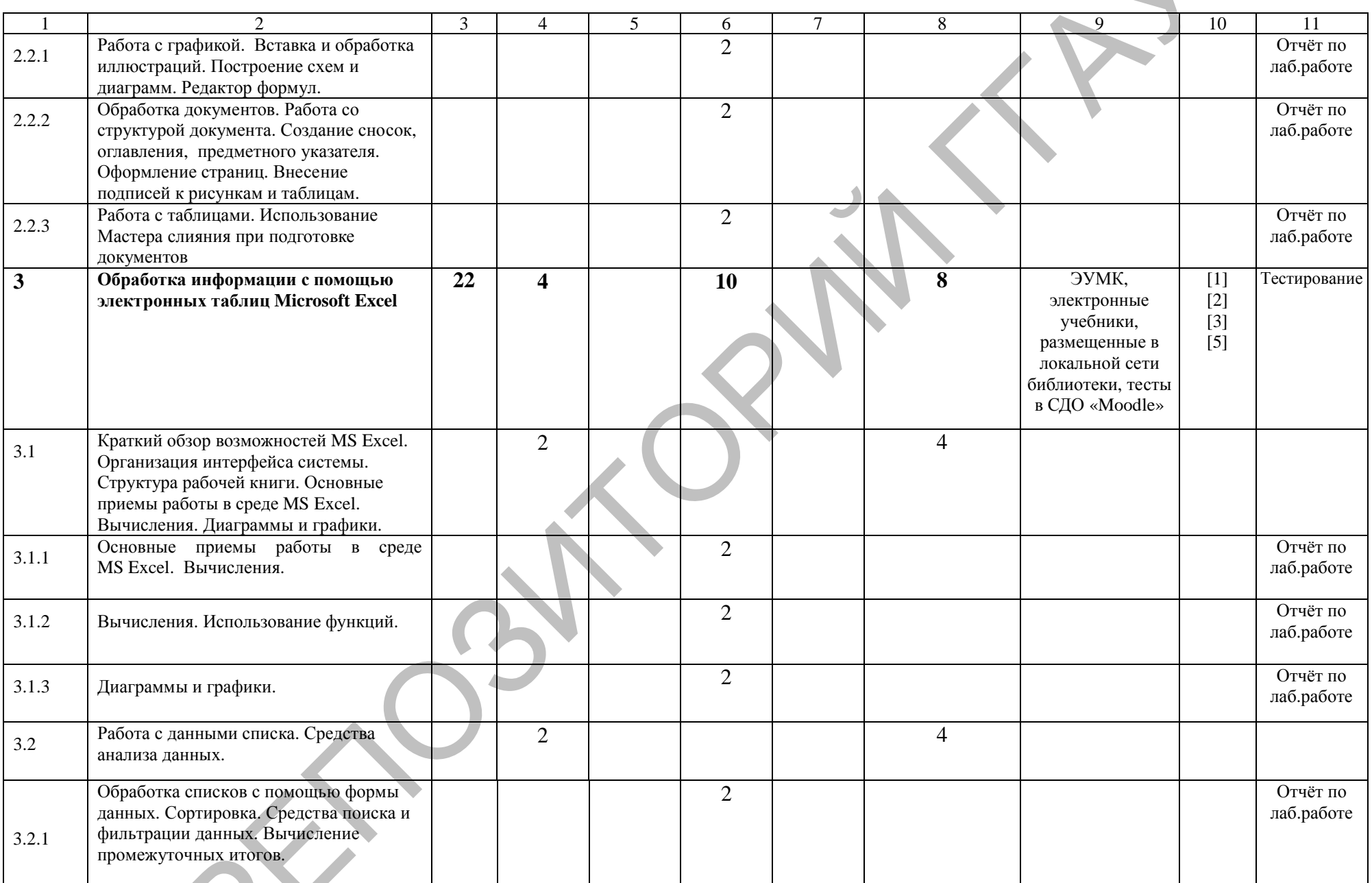

 $\overline{9}$ 

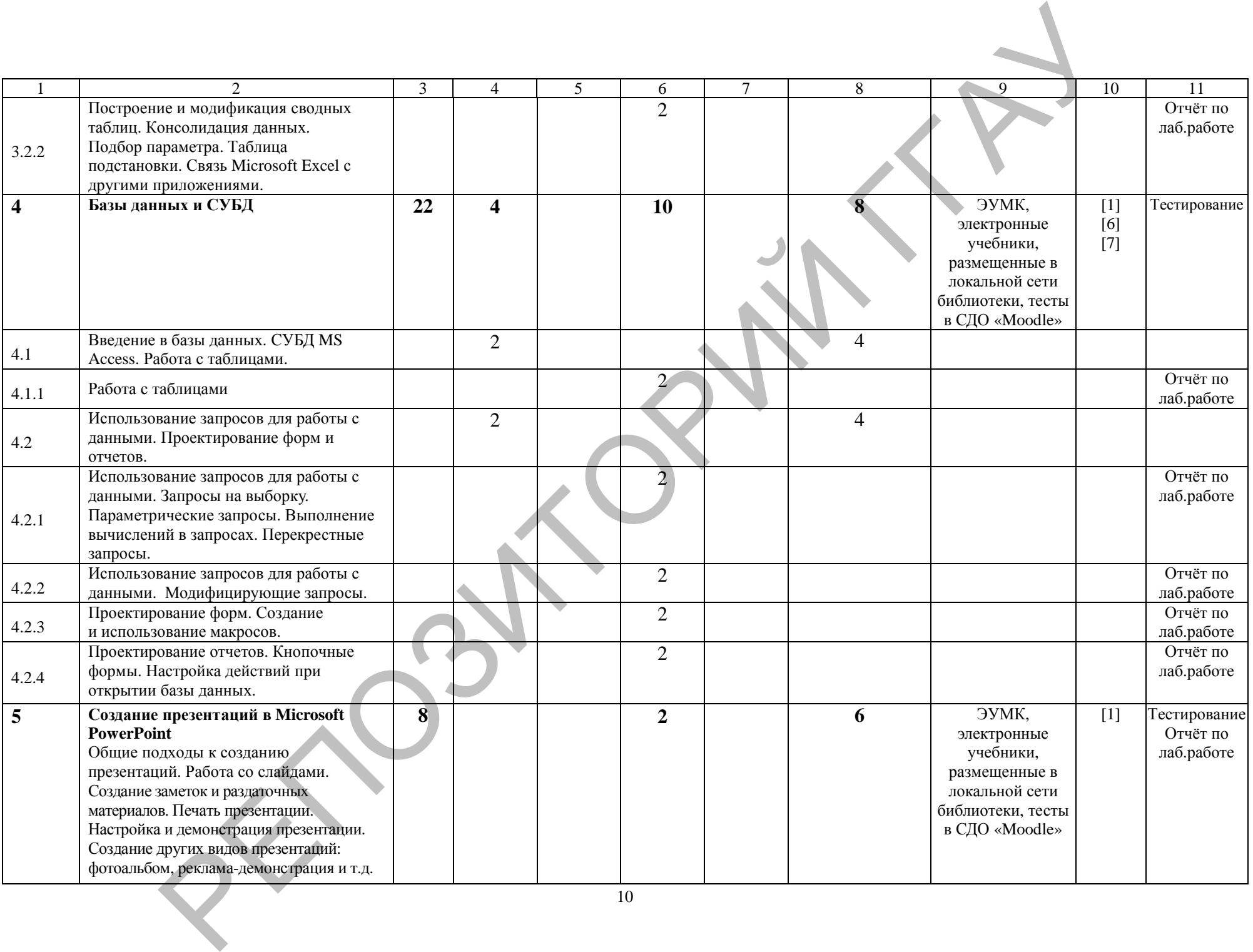

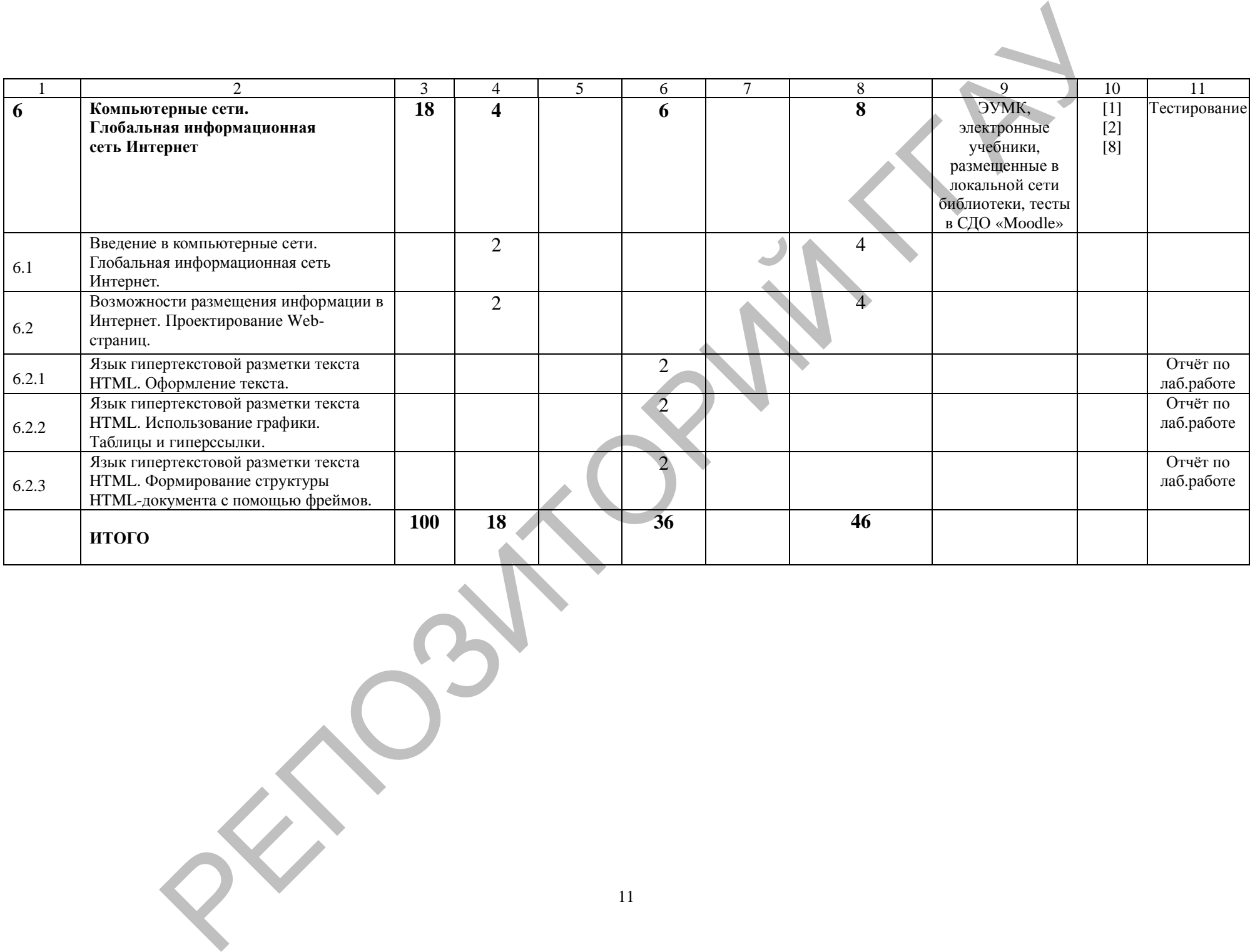

# УЧЕБНО-МЕТОДИЧЕСКАЯ КАРТА (заочное)

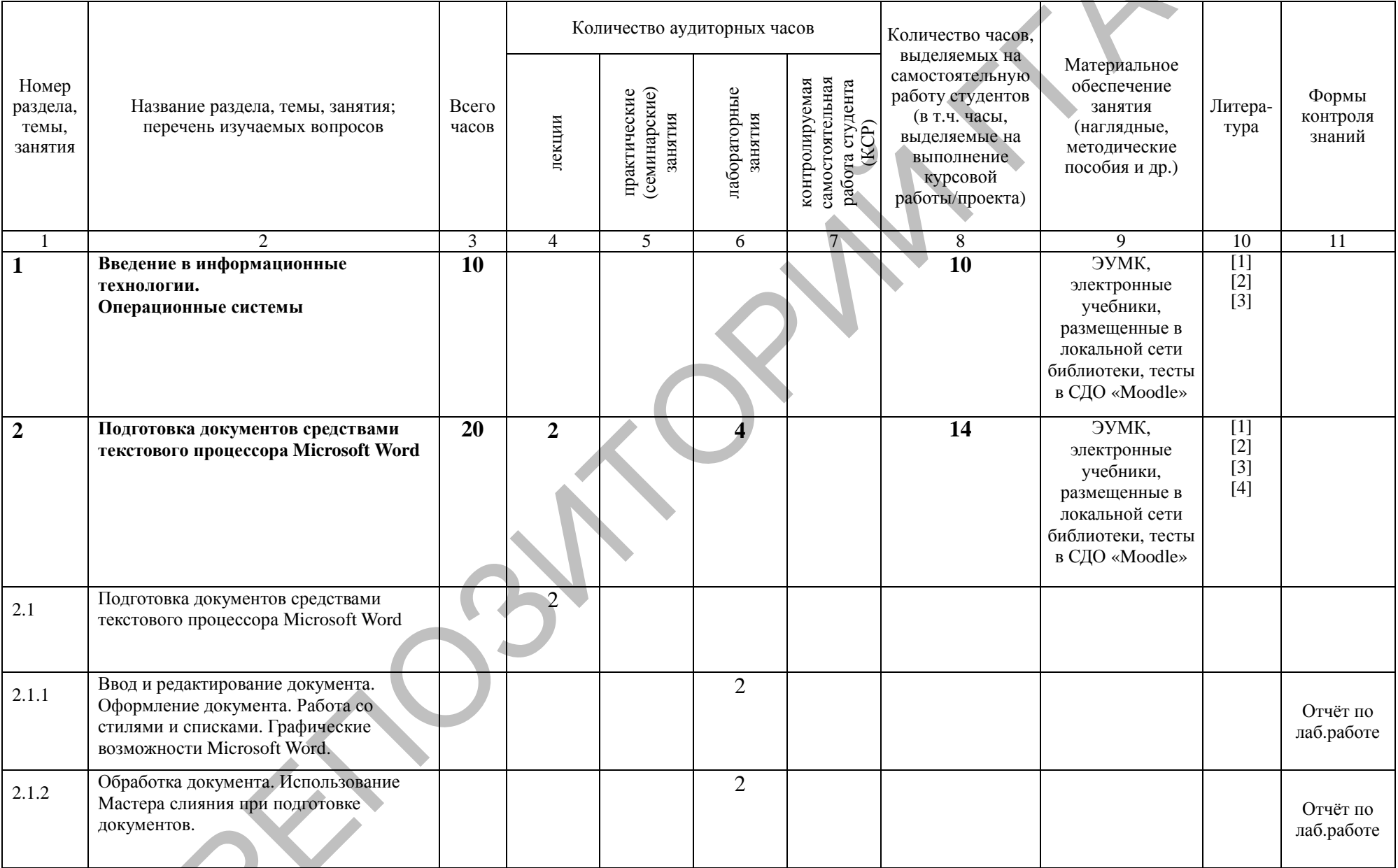

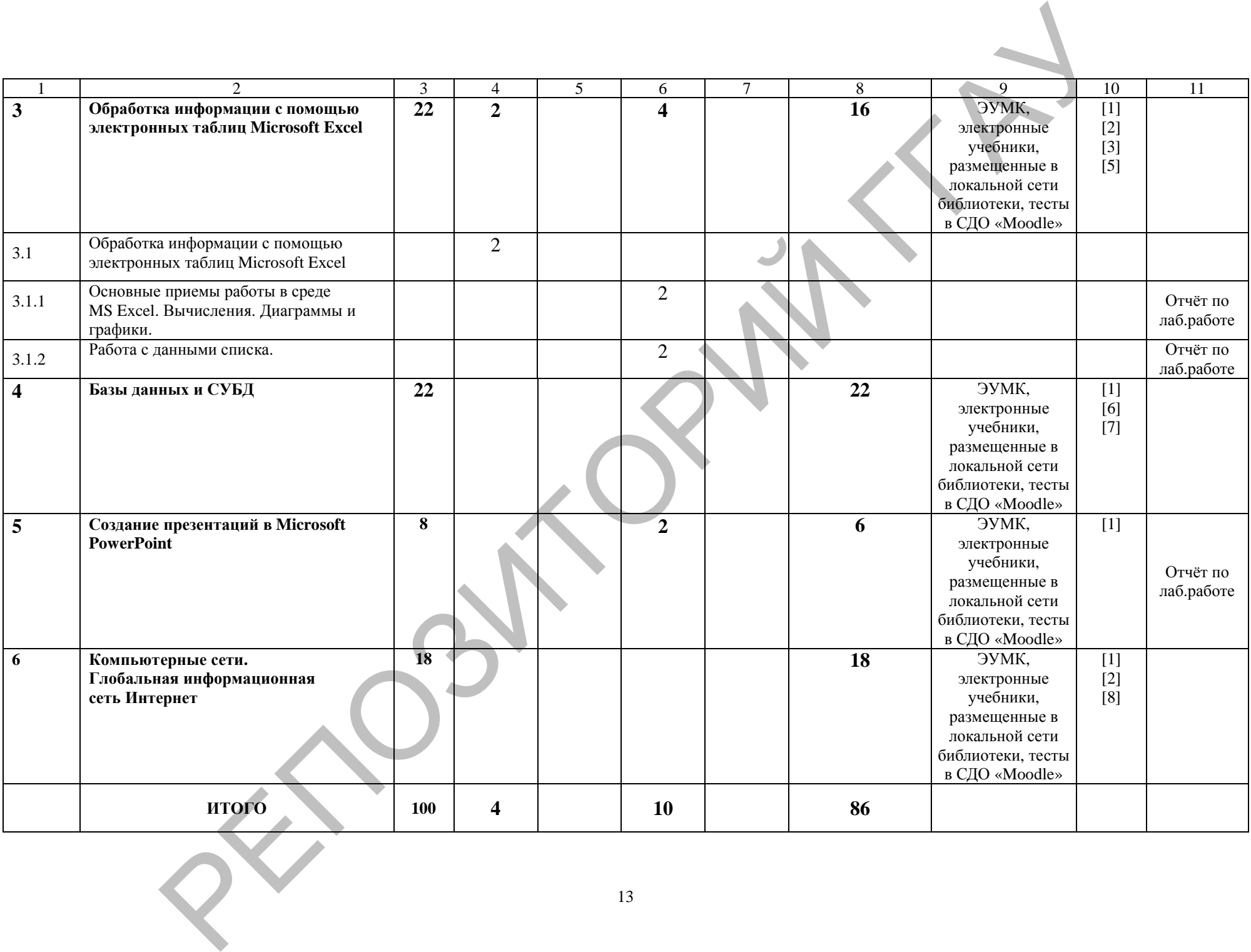

# **УЧЕБНО-МЕТОДИЧЕСКАЯ КАРТА (стационар ССО)**

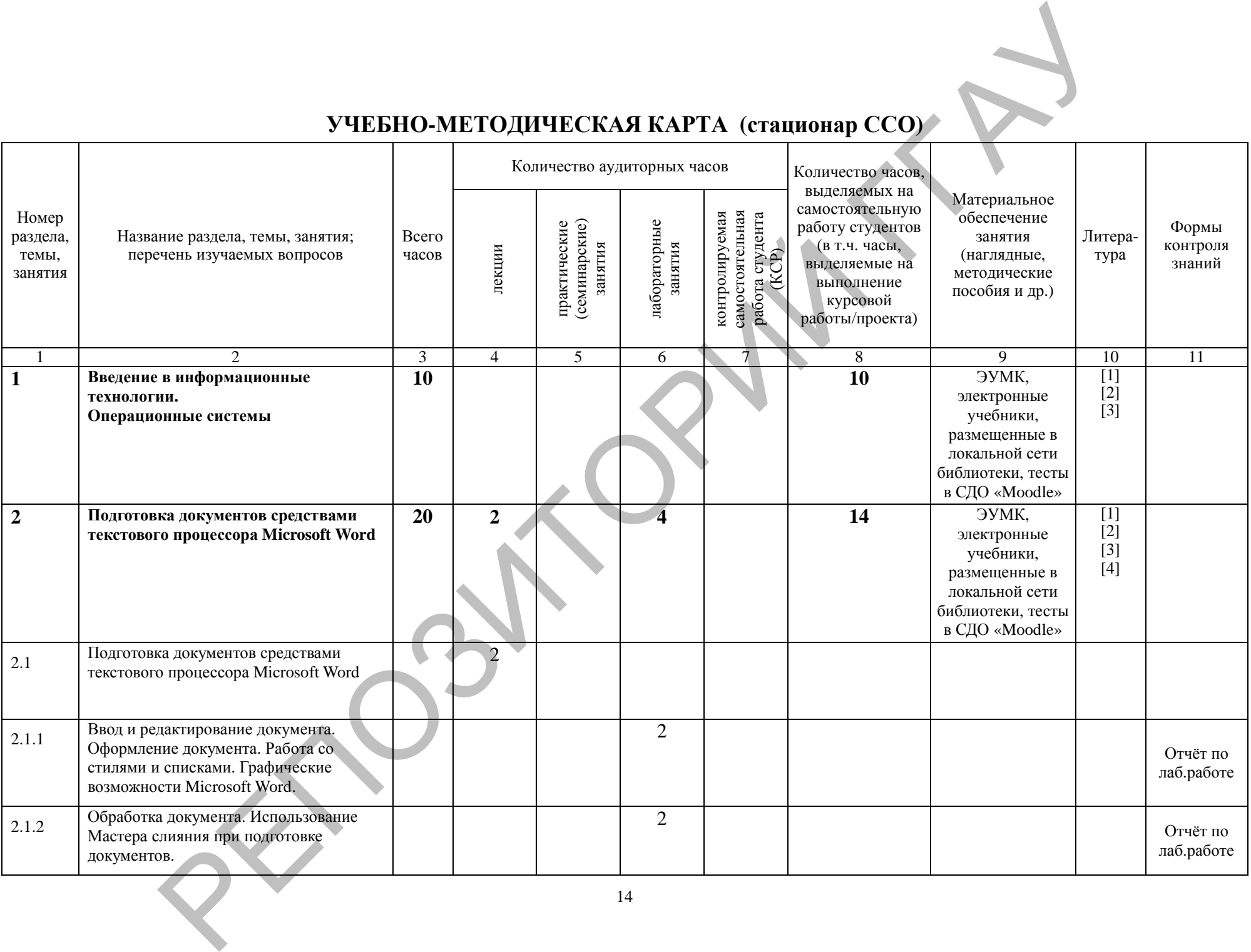

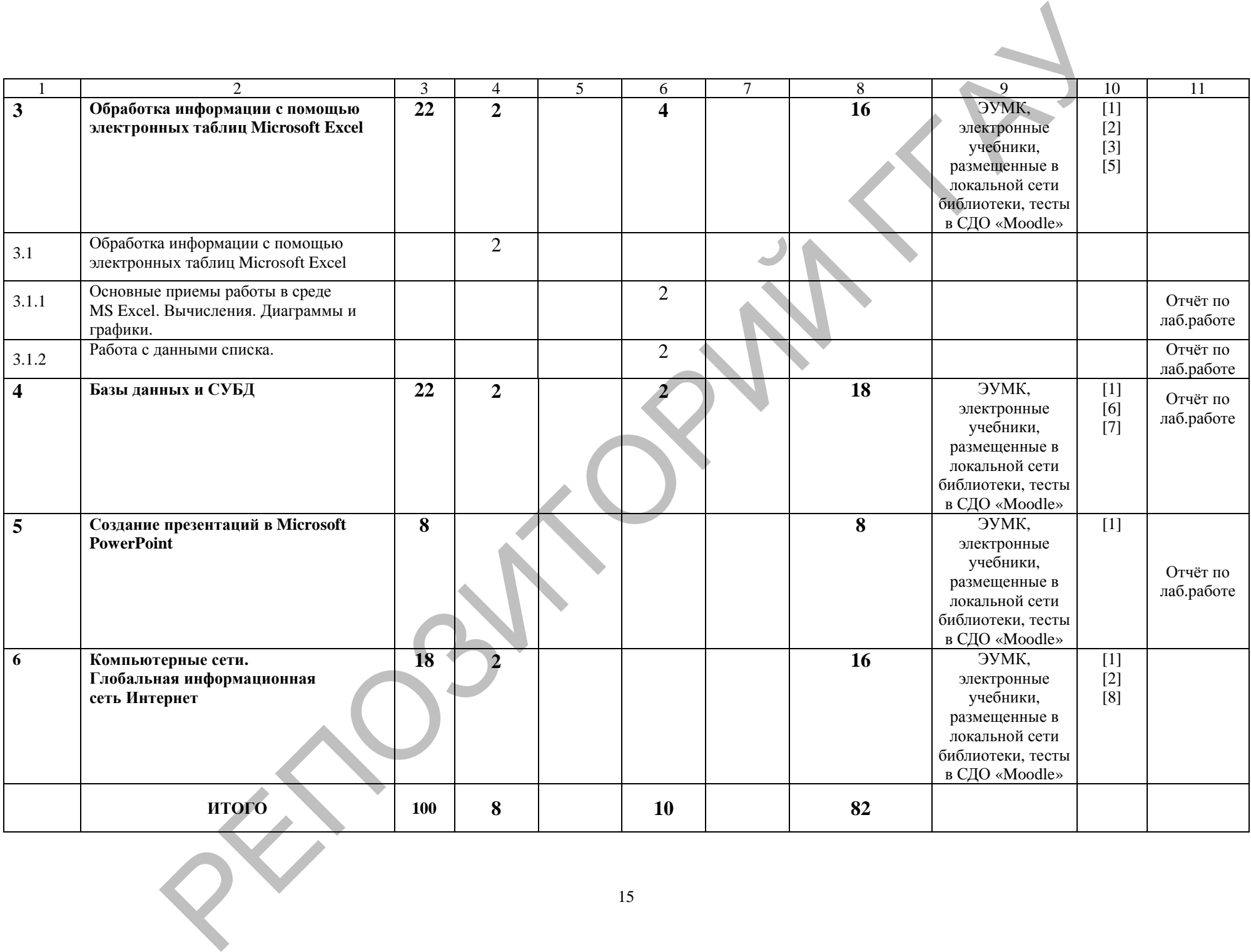

# УЧЕБНО-МЕТОДИЧЕСКАЯ КАРТА (заочное ССО)

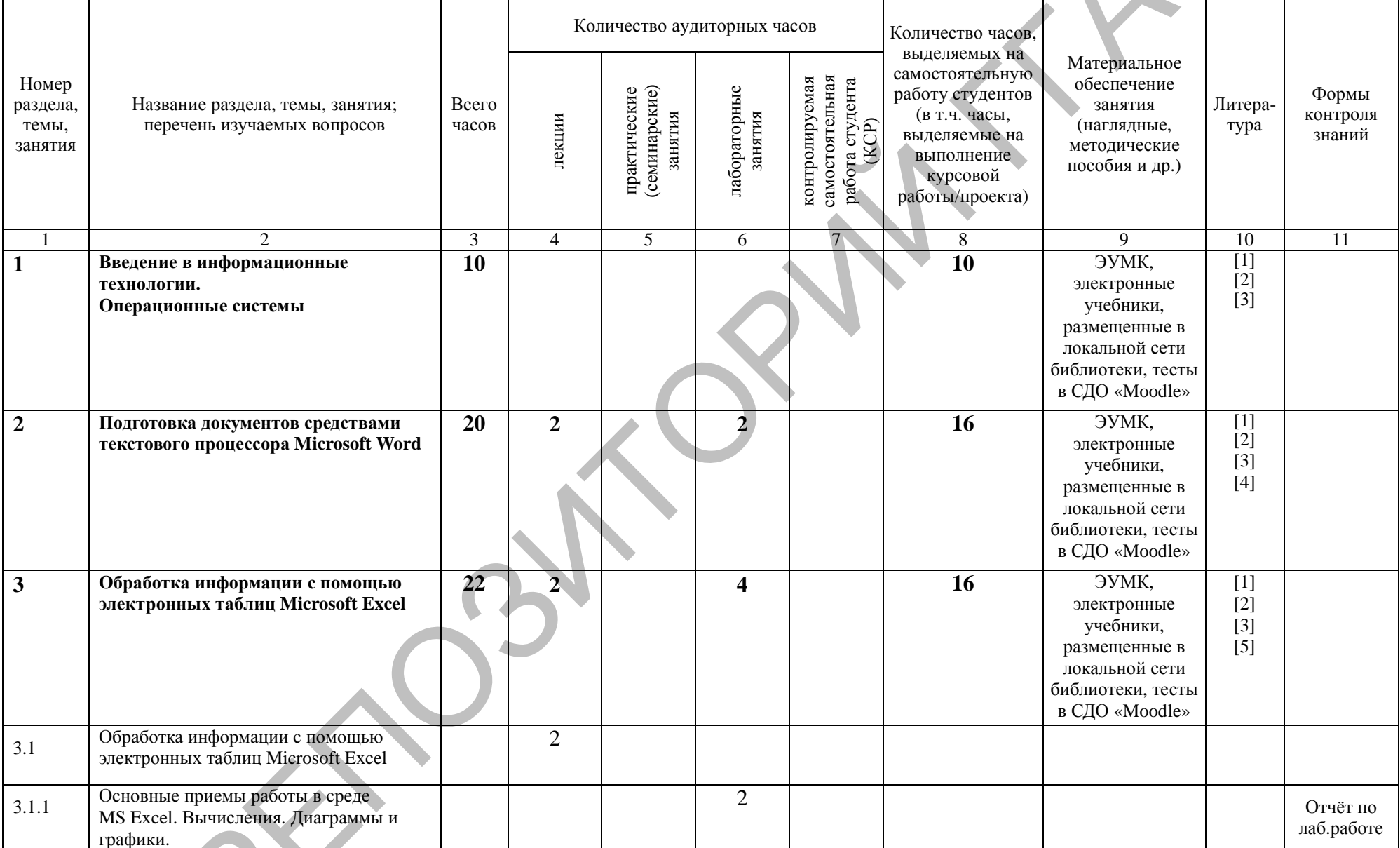

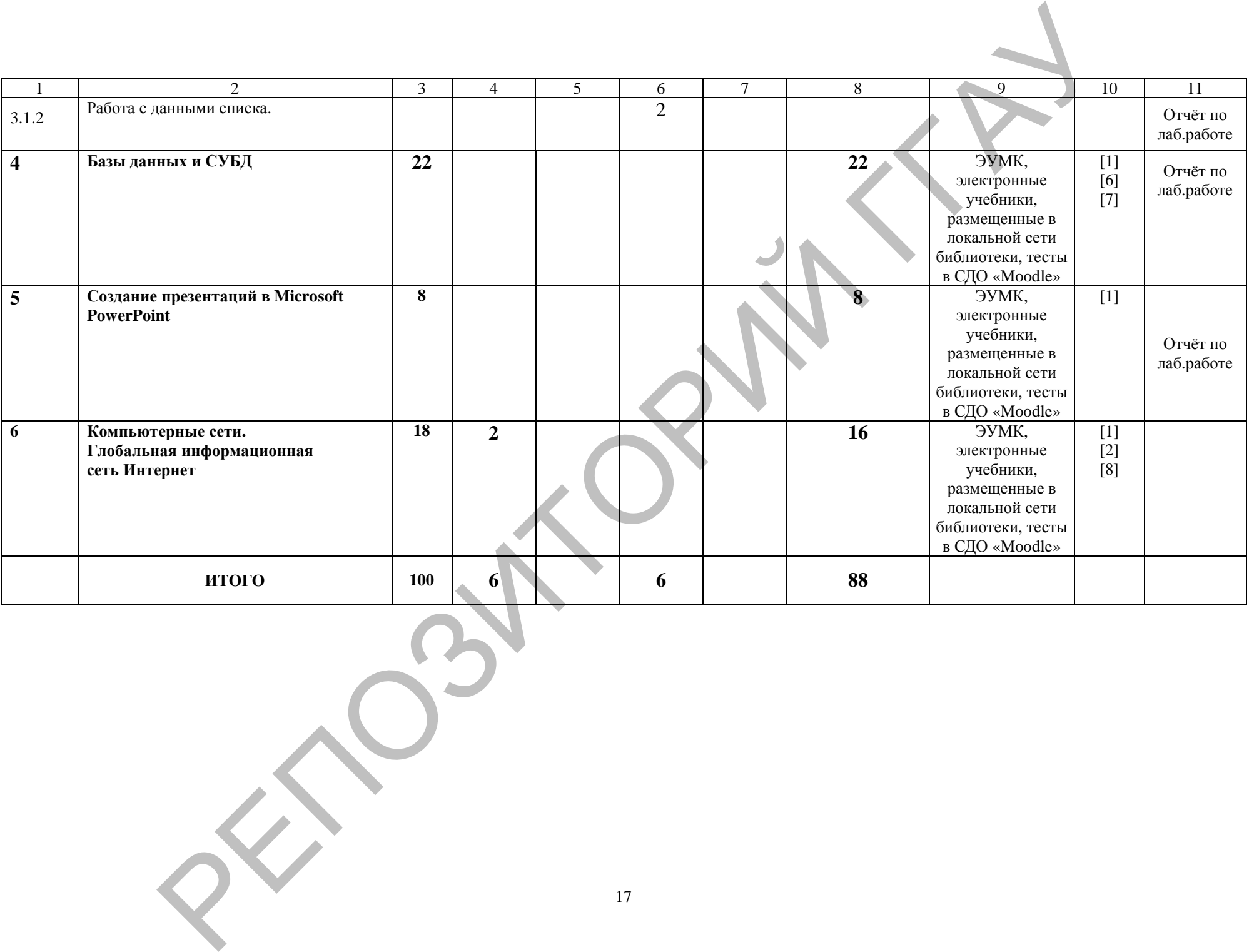

## **ИНФОРМАЦИОННО-МЕТОДИЧЕСКАЯ ЧАСТЬ**

### **Перечень рекомендуемой литературы**

*Основная литература:*

- 1. Информатика и информационные технологии: пособие / В.А. Шаршунов, Д.В. Шаршунов, В.Л. Титов. — Минск: Мисанта, 2017. — 383 с.
- 2. Информатика. Базовый курс: учебное пособие для студентов высших учебных заведений / под ред. С.В. Симоновича. — 3-е изд. — СПб.: Питер, 2017. — 639 с.
- 3. Изосимова, Т.Н. Применение современных технологий обработки данных в научных исследованиях: монография / Т.Н. Изосимова, Л.В. Рудикова. — Гродно: ГГАУ, 2010. — 408 с.
- 4. Изосимова, Т.Н. Подготовка документов средствами текстового процессора Microsoft Word: учебно-методическое пособие / Т.Н. Изосимова, Ж.С. Мордвинова. — Гродно: ГГАУ, 2011 — 98 с.
- 5. Изосимова, Т.Н. Обработка информации с помощью электронных таблиц Microsoft Excel: учебно-методическое пособие / Т.Н. Изосимова, В.С. Захарова, В.В. Пентегов. — Гродно: ГГАУ, 2011 — 109 с.
- 6. Изосимова, Т.Н. Система управления базами данных Microsoft Access 2007: учеб.-мет. пособие / Т.Н. Изосимова, В.С. Захарова, В.В. Пентегов. — Гродно: ГГАУ, 2012. — 94 с.
- 7. Базы данных: проектирование, реализация и сопровождение: учеб.-мет. пособие / Т.Н. Изосимова, В.С. Захарова, В.В. Пентегов. — Гродно: ГГАУ, 2010 —149 с.
- 8. Изосимова, Т.Н. Основы языка разметки гипертекстовых документов HTML: учебнометодическое пособие / Т.Н. Изосимова, Н.А. Переверзева, Ж.С. Мордвинова. — Гродно: ГГАУ, 2013 — 95 с.
- 9. Тестирующие материалы по компьютерным информационным технологиям: учебнометодическое пособие / Т.Н. Изосимова и др.— Гродно: ГГАУ, 2009 — 94 с.

#### *Дополнительная литература:*

- 1. Садовская, М.Н. Компьютерные информационные технологии: учеб. пособие в 3 ч. Ч 1. Программное обеспечение — Минск: БГЭУ, 2014. — 287 с.
- 2. Попов, А. М. Информатика и математика: учебник и практикум для прикладного бакалавриата / А. М. Попов, В. Н. Сотников, Е. И. Нагаев; под ред. А. М. Попова. — 3-е изд., перераб. и доп. — М.: Юрайт, 2018. — 430 с. 1 Перимона П.Л. Титм — Монис Масилинга (2017 — 2003)<br>
2. Информациа Гатинов Масил (2017 — 2008)<br>
2. 2016 франции Глау П.Л. Гитм — Монис Масил (1015 . 1976 — 2017 — 2017 — 2018 — 2017 — 2019 — 2018 — 2018 — 2019 — 2019 —
	- 3. Гаврилов, М. В. Информатика и информационные технологии: учеб. для бакалавров / Гаврилов М. В., Климов В. А. — М.: Юрайт, 2013. — 378 с.
	- 4. Просветов, Г.И. Анализ данных с помощью Excel: Задачи и решения. 2-е изд., перераб. и доп. — М.: Альфа-Пресс, 2016. — 160 с.
	- 5. Бекаревич, Ю., Пушкина, Н. Самоучитель MS Office Access 2016 / Ю. Бекаревич, СПб.: БХВ-Петербург, 2017. — 408 с.
	- 6. Нестеров, С.А. Базы данных: учебник и практикум для академического бакалавриата. — М.: Юрайт, 2018. — 230 с.
	- 7. Любарский, Ю.Я. Интеллектуальные информационные системы. М.: Наука, 2014. — 228 с.
	- 8. Оскерко, В.С. Компьютерные информационные технологии. В 3-х ч. Ч. 2: Базы данных и знаний: учеб. пособие / В.С. Оскерко, З.В. Пунчик. — Мн.: БГЭУ, 2011. — 226 с.
	- 9. Олифер В., Олифер. Н. Компьютерные сети. Принципы, технологии, протоколы: Учебник для вузов. 5-е изд. — СПб.: Питер, 2016. — 992 с.
	- 10. Денисов Д.П. Интернет-технологии в электронном бизнесе и коммерции. М.: Лаборатория книги, 2012. — 112 с.

## **ПРОТОКОЛ СОГЛАСОВАНИЯ УЧЕБНОЙ ПРОГРАММЫ**

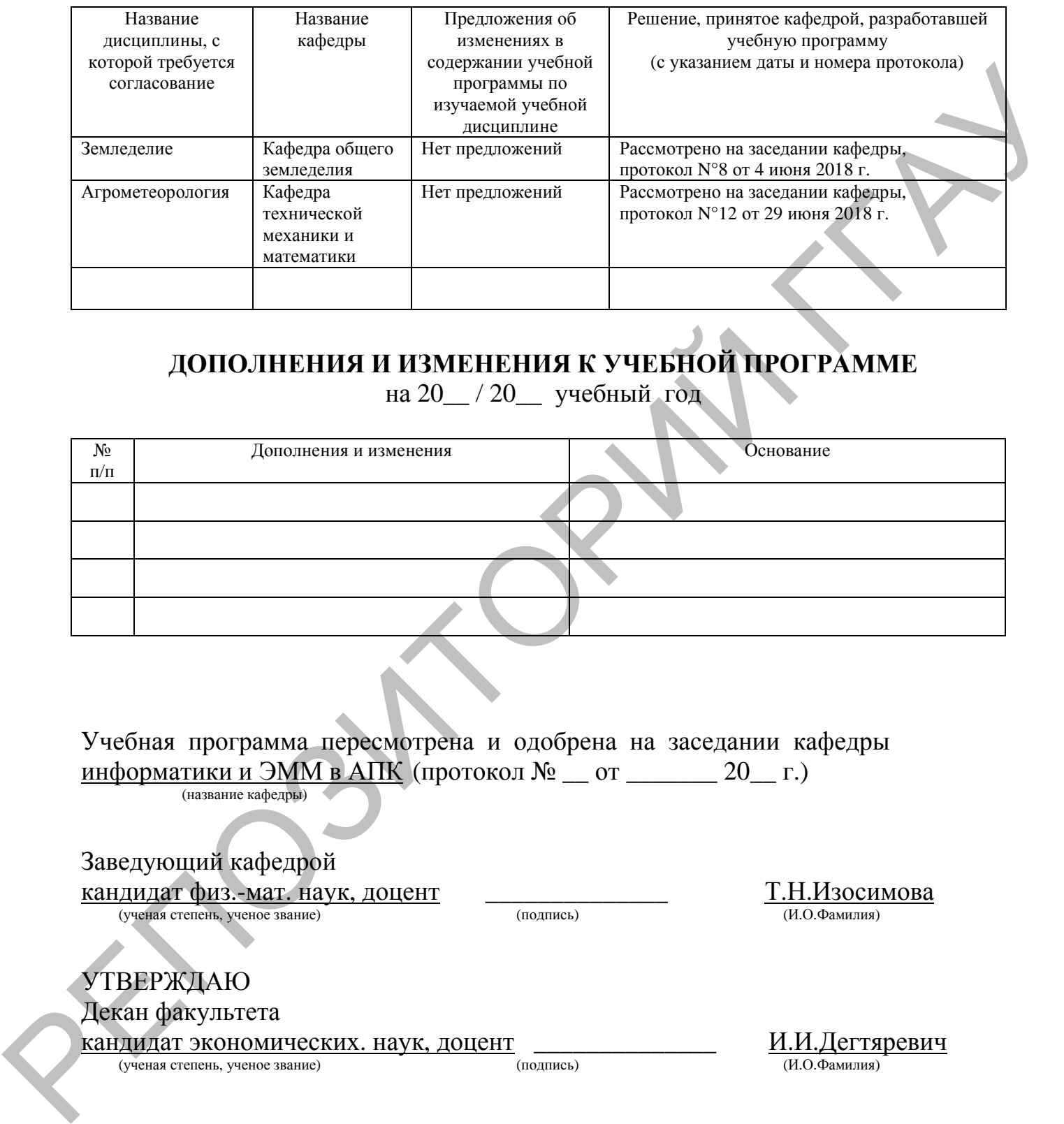

## **ДОПОЛНЕНИЯ И ИЗМЕНЕНИЯ К УЧЕБНОЙ ПРОГРАММЕ**

на 20\_\_ / 20\_\_ учебный год

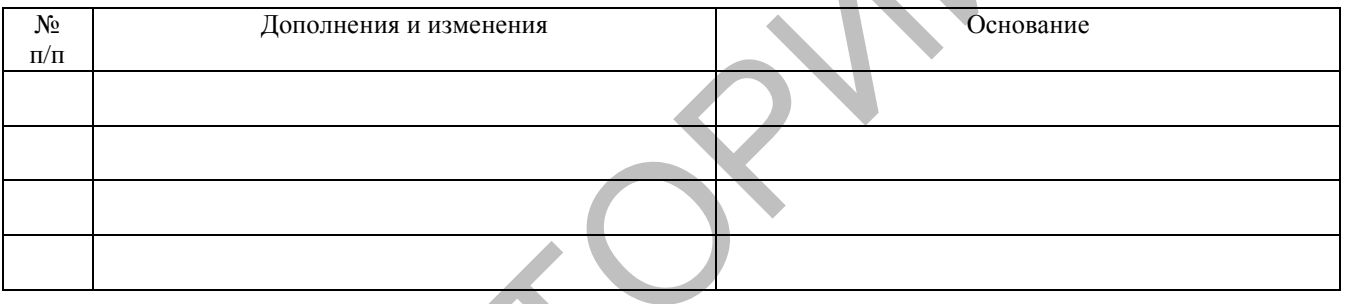

Учебная программа пересмотрена и одобрена на заседании кафедры информатики и ЭММ в АПК (протокол №  $\_\$  от  $\_\_$  20  $\_\$ г.)

(название кафедры)

Заведующий кафедрой

 $\frac{\text{KAHJMJAT \ \text{d}\text{M3.-MAT. \ \text{HayK, \ \text{JOUCHT}}}}{\text{(VYelRAS \ \text{CTFleHb, \ \text{YHCl}POS \ \text{BAHHC})}}$   $\frac{\text{T.H.} \ \text{M3OCMMOB2}}{\text{(H.O.}\ \text{DAMMJMS)}}$ (ученая степень, ученое звание) (подпись)

УТВЕРЖДАЮ Декан факультета

 $R$ андидат экономических. наук, доцент  $\frac{M.M. \text{I}$ егтяревич (ученая степень, ученое звание)

(ученая степень, ученое звание)